## SAP ABAP table RSRA BC LOG {Log Table for the Batch Runs for Precalculating Template}

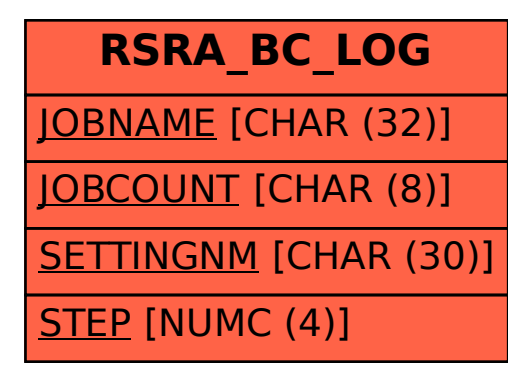